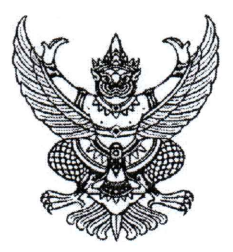

ประกาศมหาวิทยาลัยราชภัฏจันทรเกษม เรื่อง กำหนดการส่งรูปภาพบัณฑิต เพื่อจัดทำบัตรประจำตัวบัณฑิต ประจำปีการศึกษา ๒๕๖๐ - ๒๕๖๒

เพื่อเป็นการเตรียมความพร้อมสำหรับการเข้ารับพระราชทานปริญญาบัตร ประจำปี การศึกษา ๒๕๖๐ – ๒๕๖๒ อาศัยอำนาจตามความในมาตรา ๓๑ แห่งพระราชบัญญัติมหาวิทยาลัยราชภัฏ พ.ศ. ๒๕๔๗ มหาวิทยาลัยจึงกำหนดให้บัณฑิตส่งรูปภาพบัณฑิต โดยมีรายละเอียดดังนี้

๑. กำหนดส่งรูปภาพบัณฑิต ระหว่างวันที่ ๑๗ - ๒๑ สิงหาคม ๒๕๖๕ โดยให้ส่งผ่าน ทาง web Application Graduation CRU : https://op.chandra.ac.th/dsd/graduation.cru

่ ๒. ให้บัณฑิตศึกษาขั้นตอนการส่งรูปภาพ ได้ตามรายละเอียดท้ายประกาศนี้

จึงประกาศให้ทราบโดยทั่วกัน

ประกาศ ณ วันที่ ๑ ๕ สิงหาคม พ.ศ.๒๕๖๕

(นายธงชัย เหลืองทอง) รองอธิการบดี ปฏิบัติราชการแทน อธิการบดีมหาวิทยาลัยราชภัฏจันทรเกษม

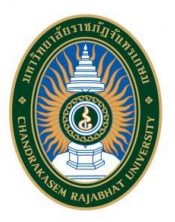

## ์ ขั้นตอนการส่งรูปภาพ เพื่อจัดทำบัตรประจำตัวบัณฑิต **ที่จะเข้ารับพระราชทานปริญญาบัตร ประจ าปีการศึกษา ๒๕๖๐ - ๒๕๖๒**

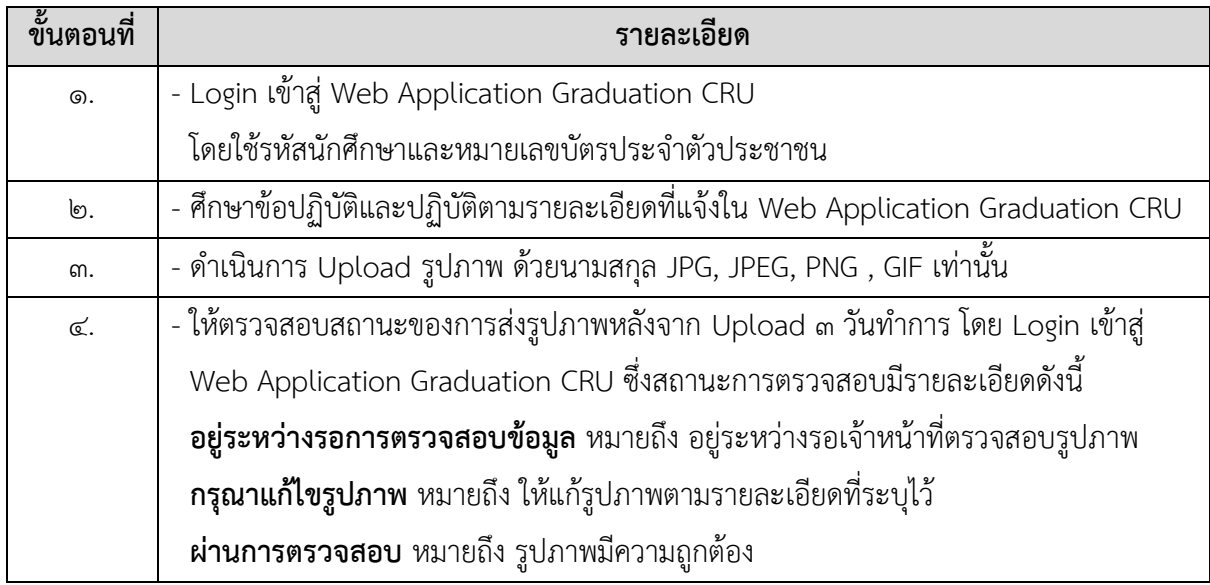

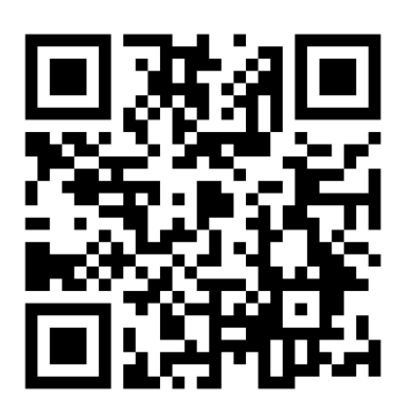

**Web Application Graduation CRU**

## **หากมีข้อสงสัยสามารถติดต่อสอบถามได้ที่**

กองพัฒนานักศึกษา ห้อง ๓๒-๓๑๐ ชั้น ๓ อาคารกิจการนักศึกษา หมายเลขโทรศัพท์ ๐๒-๙๔๒-๖๘๐๐ ต่อ ๑๓๐๖ Facebook Fanpage : กองพัฒนานักศึกษา จันทรเกษม